# Control Configuration Monitoring (CCM)

Khanasin Yamnual King Mongkut's University of Technology Thonburi Faculty of Engineering Department of Computer Engineering Bangkok, Thailand

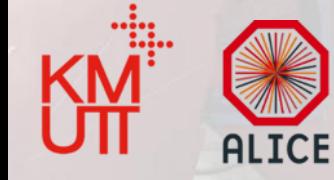

#### **Team members**

#### Control Configuration Monitoring

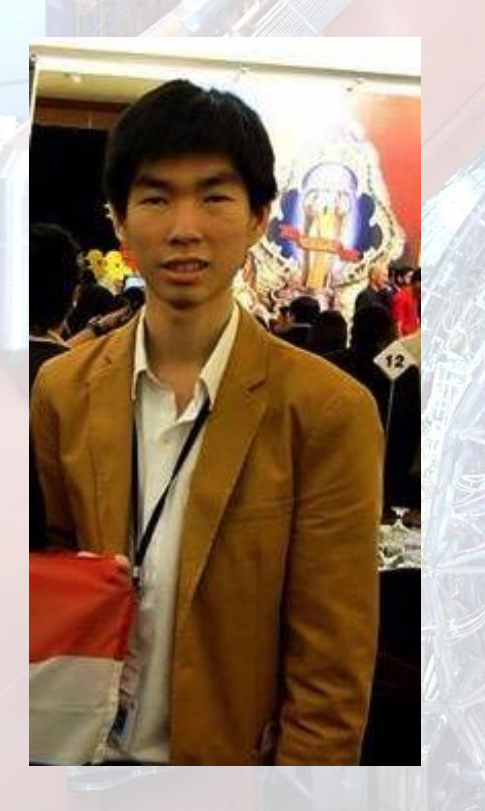

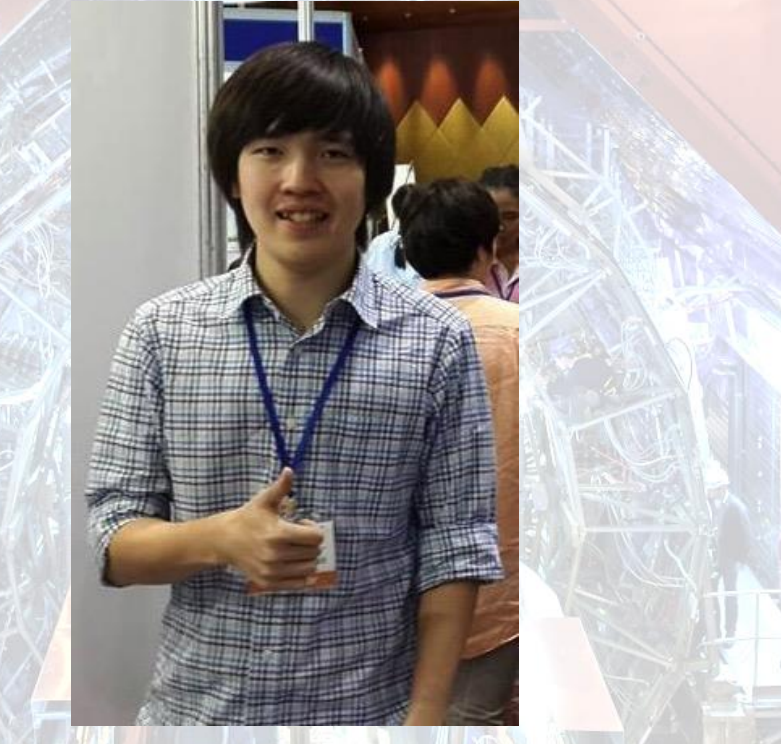

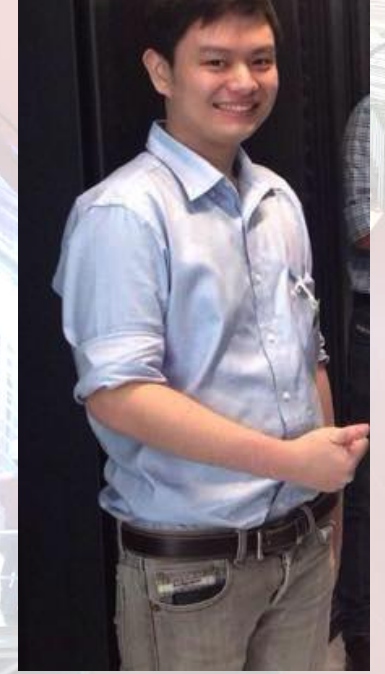

#### Sirapop Na Ranong Krittaphat Pugdeethosapol Khanasin Yamnual

#### **What are CCM?**

- support users and automate day-to-day operations.
	- Control system: responsible for coordinating all the O2 processes.
	- Configuration: ensures that both the application and environment parameters are properly set.
	- Monitoring: gathers information from the O2 system, identifying unusual patterns and raising alarms.

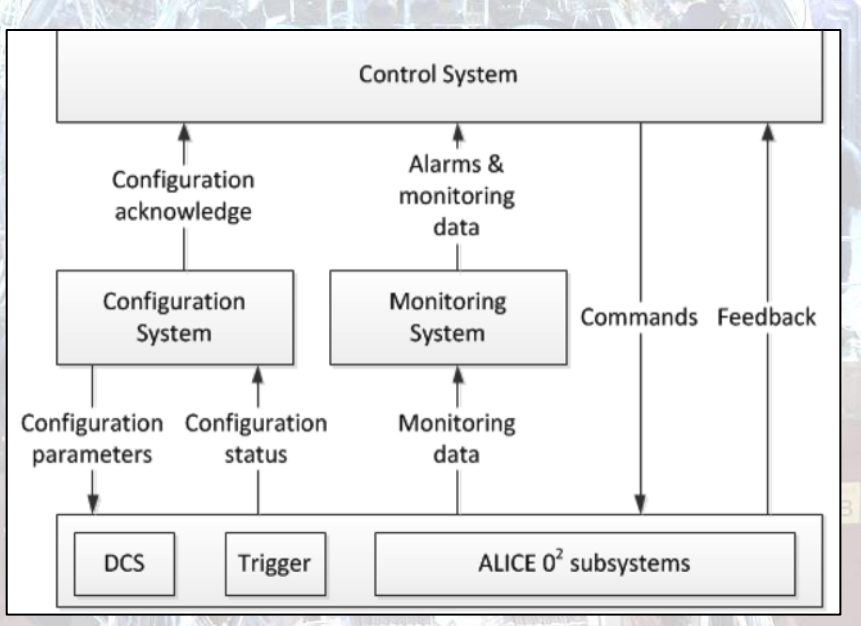

Relationship between the CCM components

#### **Architecture**

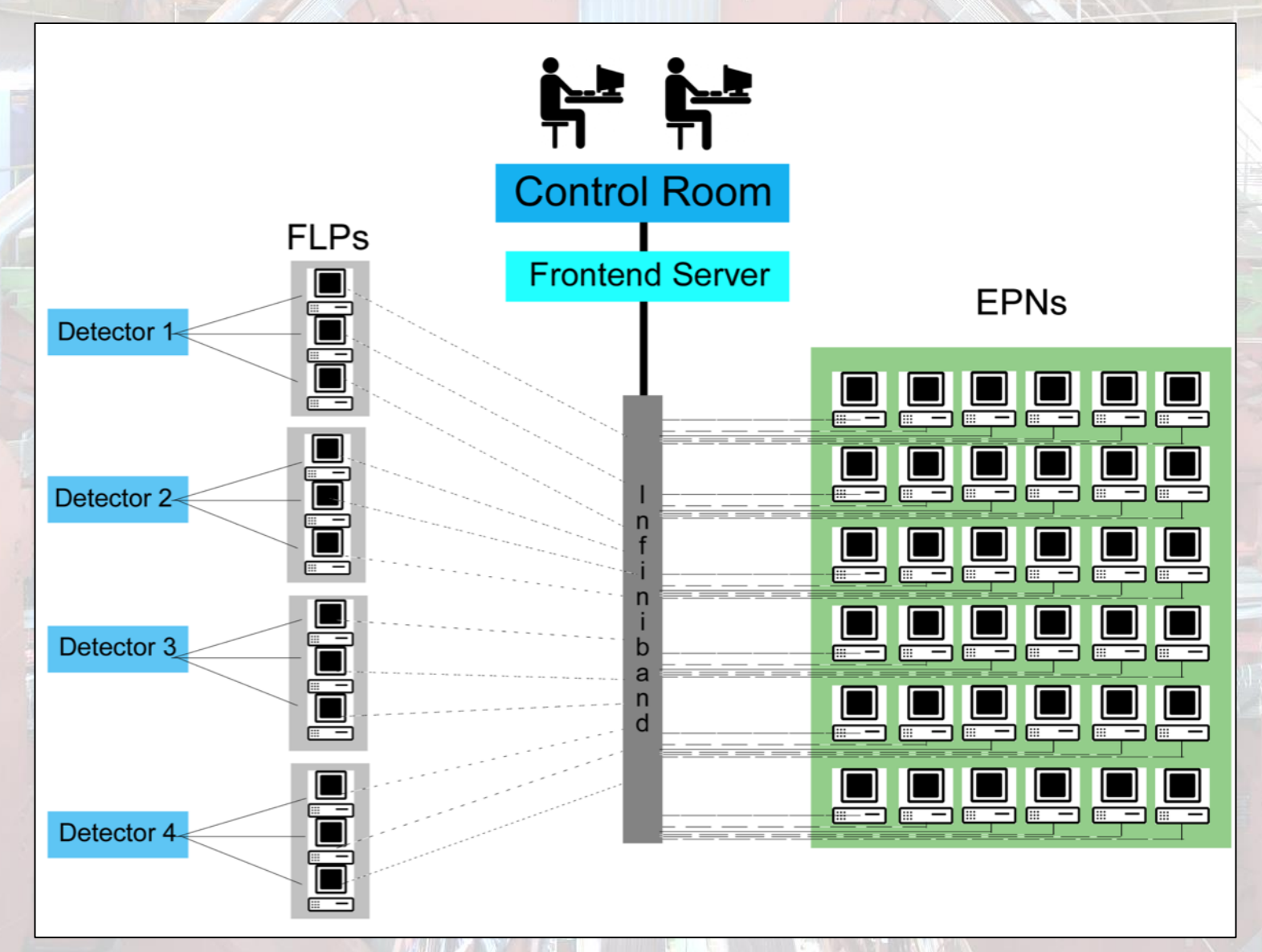

Online environment

#### **Control**

- starting and stopping the processes running on the O2.
- includes not only the processes implementing the different functional blocks but also processes providing auxiliary services
- sending commands to running processes
- Typical commands include pausing or resuming the ongoing action
- reacts to internal and external events to achieve a high level of automation
- FSM and Petri-net

#### **FSM**

- *F*inite *S*tate *M*achine
- is a tool to model the desired behavior of a sequential system.
- The designer has to develop a finite state model of the system behavior and then designs a circuit that implements this model
- A FSM consists of several *states*. *Inputs* into the machine are combined with the current state of the machine to determine the new state or *next* state of the machine.
- Depending on the state of the machine, outputs are generated based on either the state or the state and inputs of the machine.

#### **Petri-net**

- Mathematical modeling tools that capture operational dynamics of discrete event systems
- Graphical Representation
- **Modeling Language**
- State-transition mechanism
- **Event Scheduling mechanism**

### **Applications**

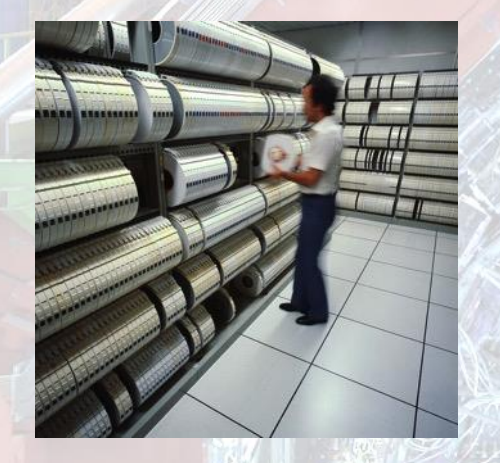

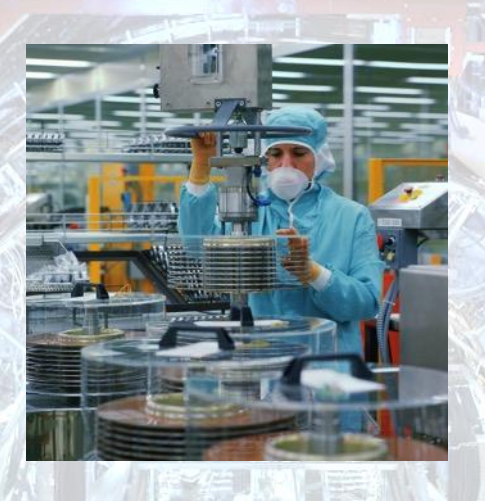

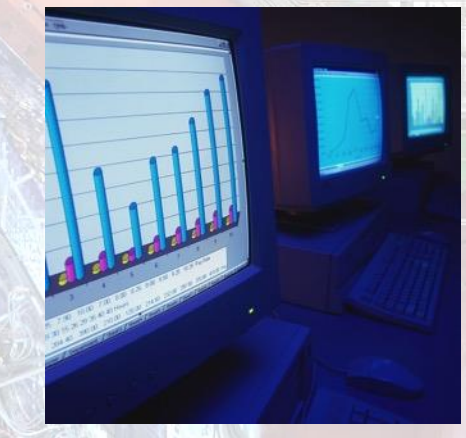

- Software design
- Workflow management
- Data Analysis
- Reliability Engineering

#### **Software**

- STNPlay
- CPNTools (Colored PNs)
- Petri Net Kernel (in Java)
- YASPER (workflow analysis)

### **Suitable for Modeling**

- Concurrency
- Synchronization
- **Precedence**
- Priority
- Bottom up and top-down modeling

#### **FSM VS. Petri-Net**

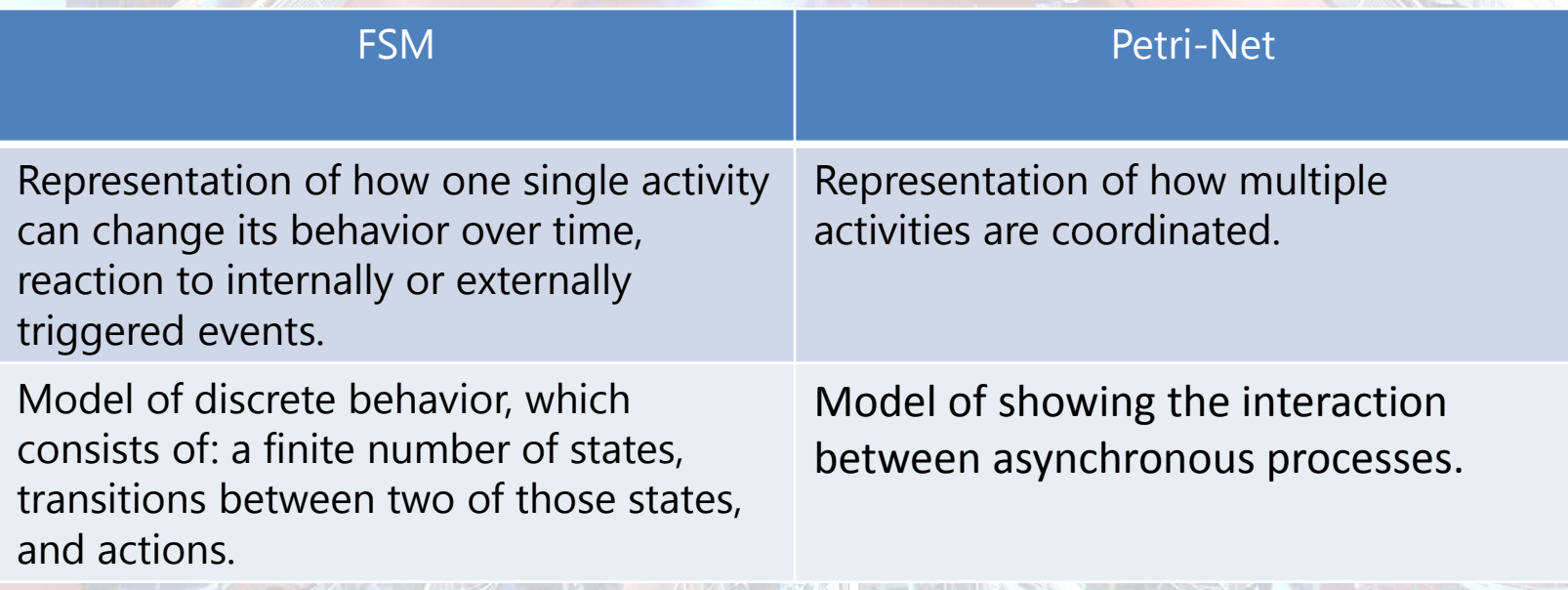

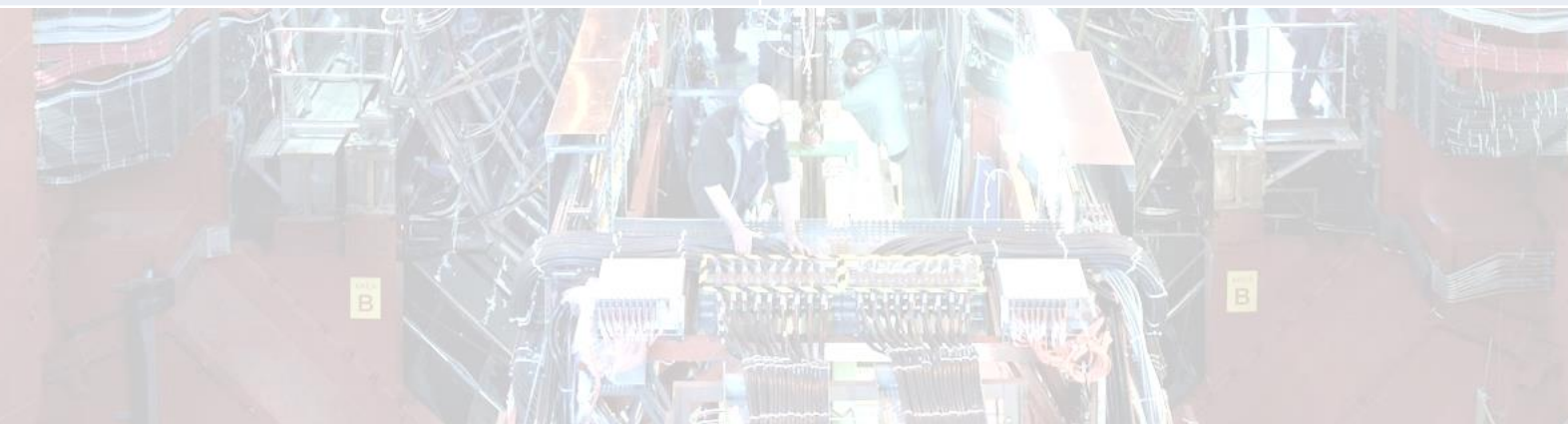

http://en.wikibooks.org/wiki/Embedded Control Systems Design/Finite State Machines and Petri Nets

# **Reason why Petri-Net**

- Simplicity of tasks
- Speed gained

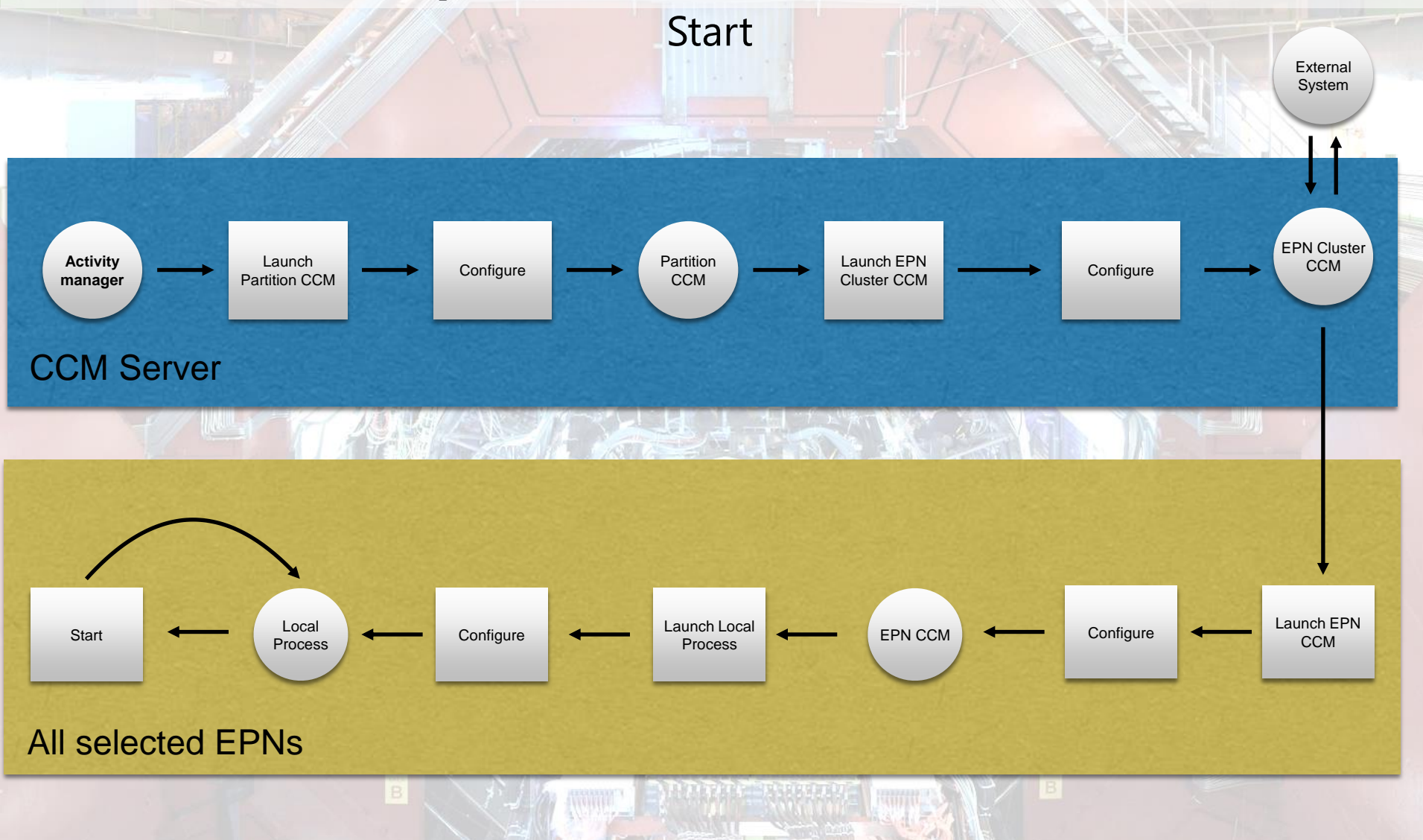

#### Pause or Resume

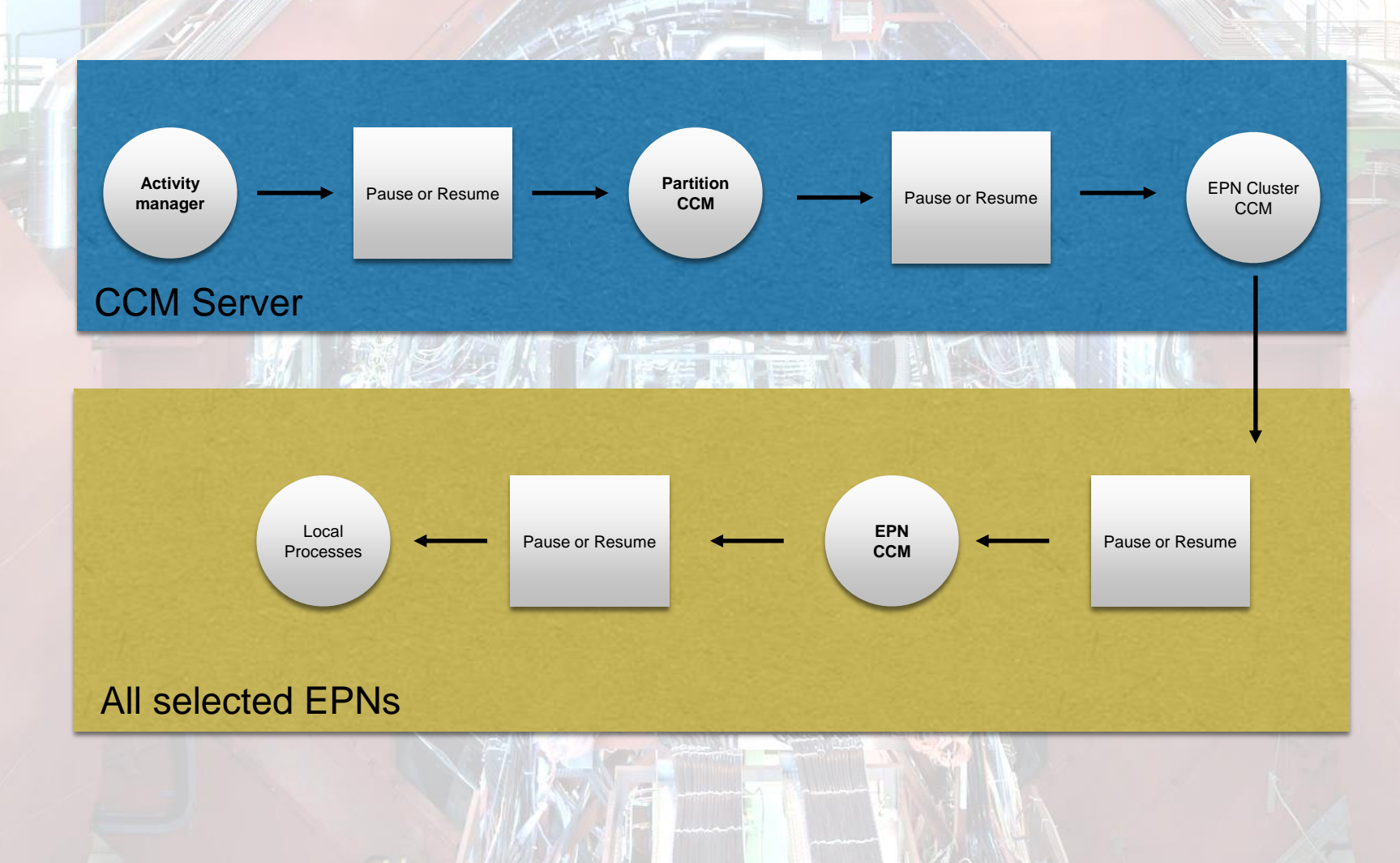

#### Add local EPNs

External System

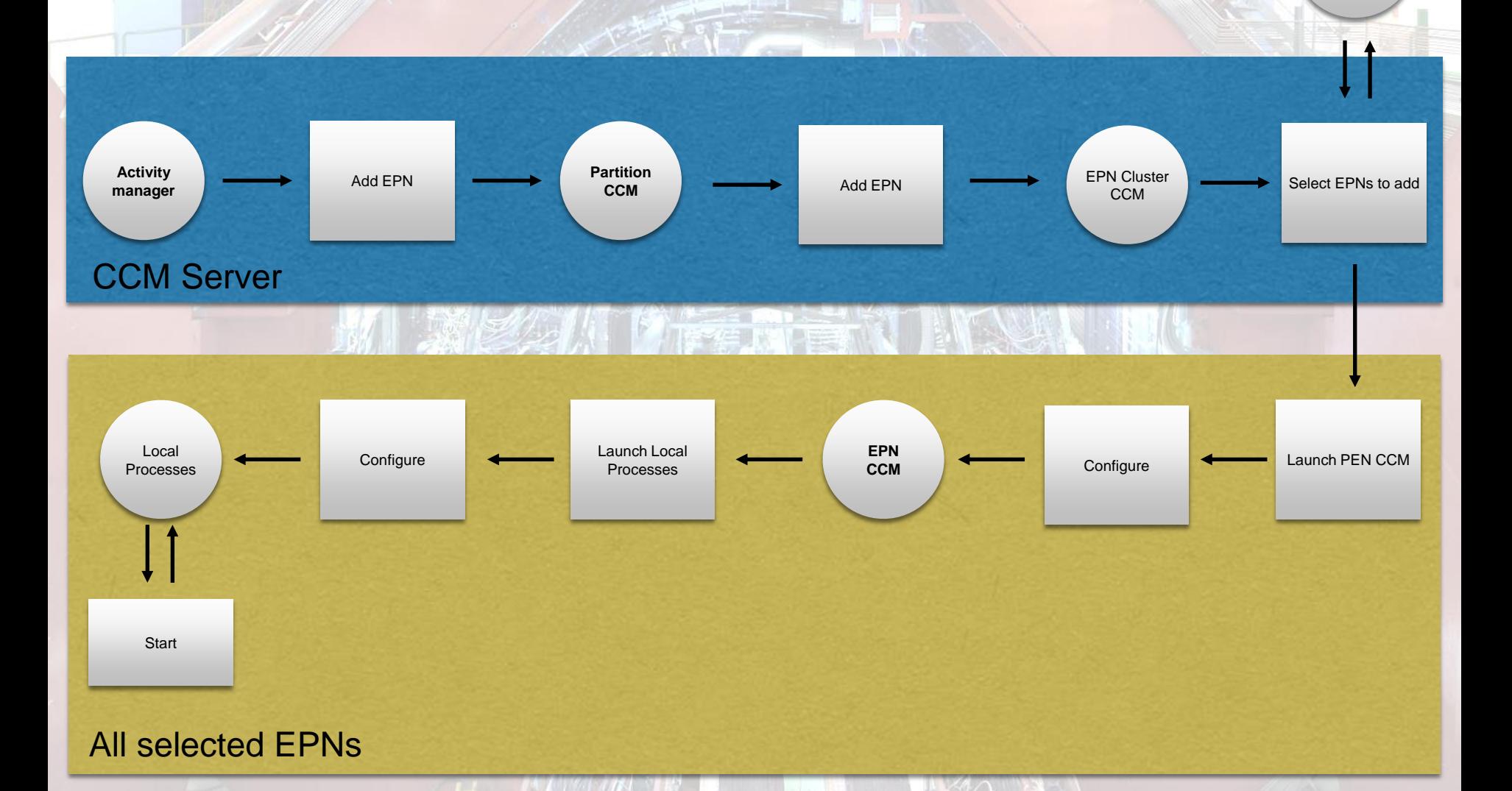

#### Remove local EPNs

External System

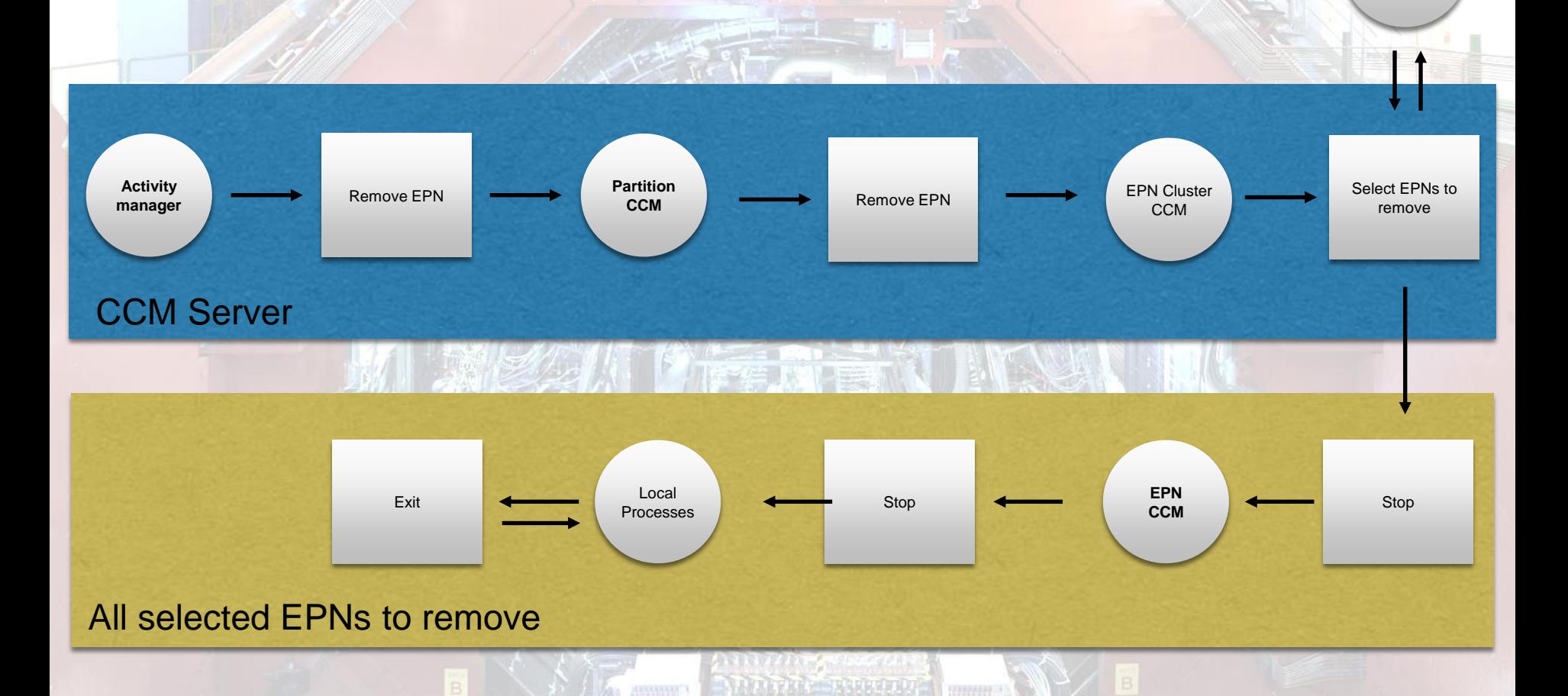

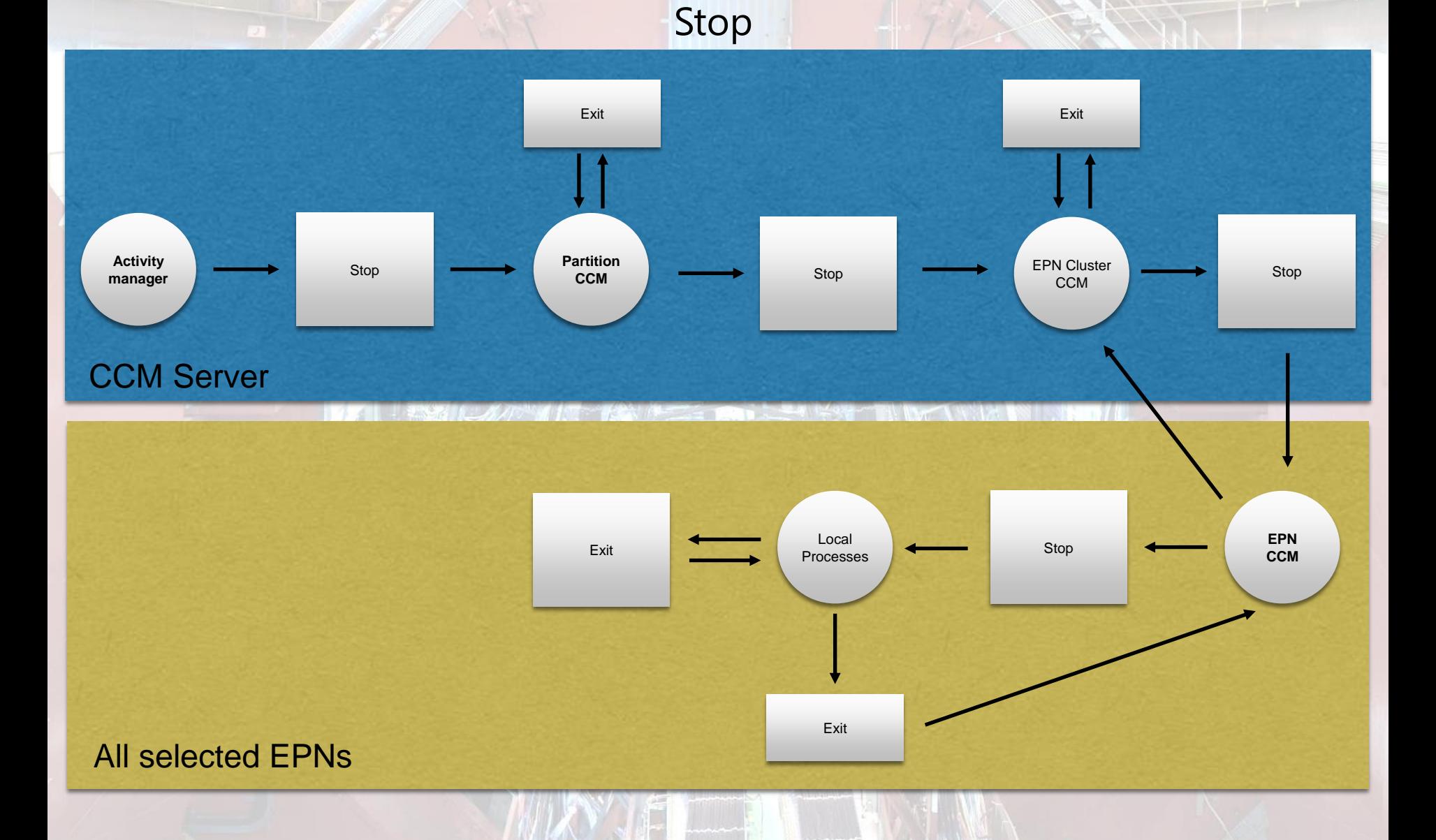

#### **Control Test**

- Objectives
	- to find the method to pause/resume and terminate within a small window of time as well as the overhead associated with it
- **Equipment** 
	- 4 Laptops (CPU: Intel Centrino, Ram: 1 GB, OS: Cern Centos 7) 1 switch
- Experiment: start/pause/resume/terminate a process on an individual node.
	- Send a command to start that particular process.
	- Send a command to pause that particular process.
	- Send a command to resume that particular process.
	- Send a command to terminate that particular process.

#### **Test result (Start process)**

#### **Start process**

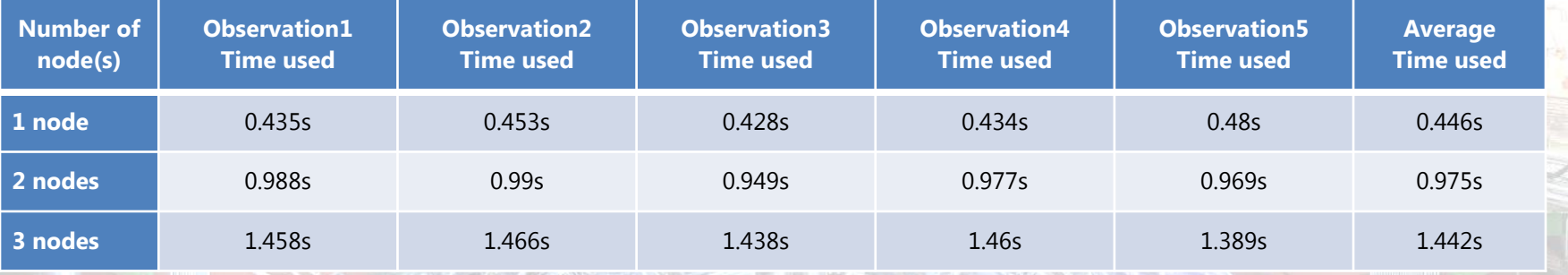

#### **Pause process**

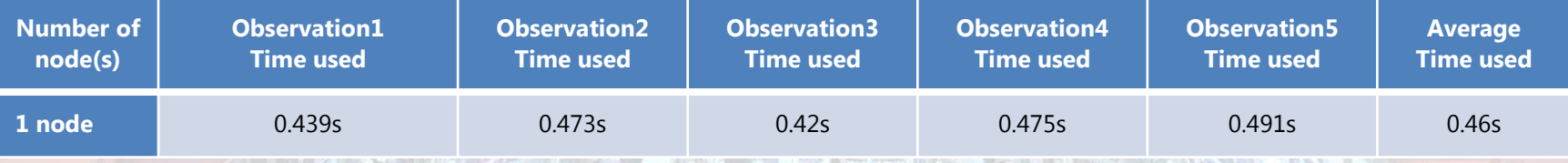

#### **Resume process**

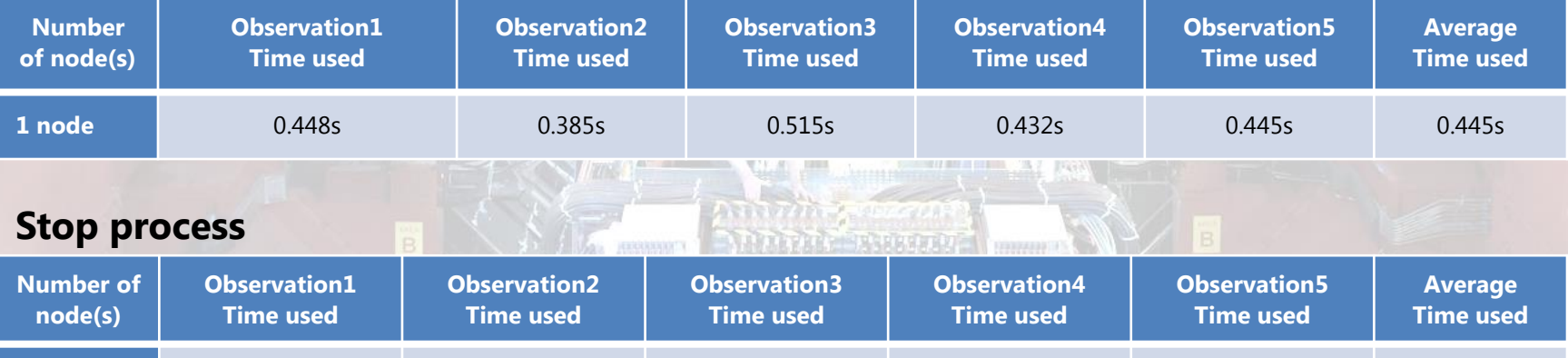

**1 node** 0.451s 0.451s 0.451s 0.513s 0.426s 0.458s

#### **Plan to do**

- Implement the state machine of cases
- Test the state machine in simulated environment
- Do mathematical proof as well as optimize the state machine

## **Configuration**

- distributing the configuration.
	- 2 Types of configuration;
		- Static configuration
		- Dynamic configuration
- Also for software installation and configuration.

# **Dynamic Configuration**

#### • Parameters Configuration

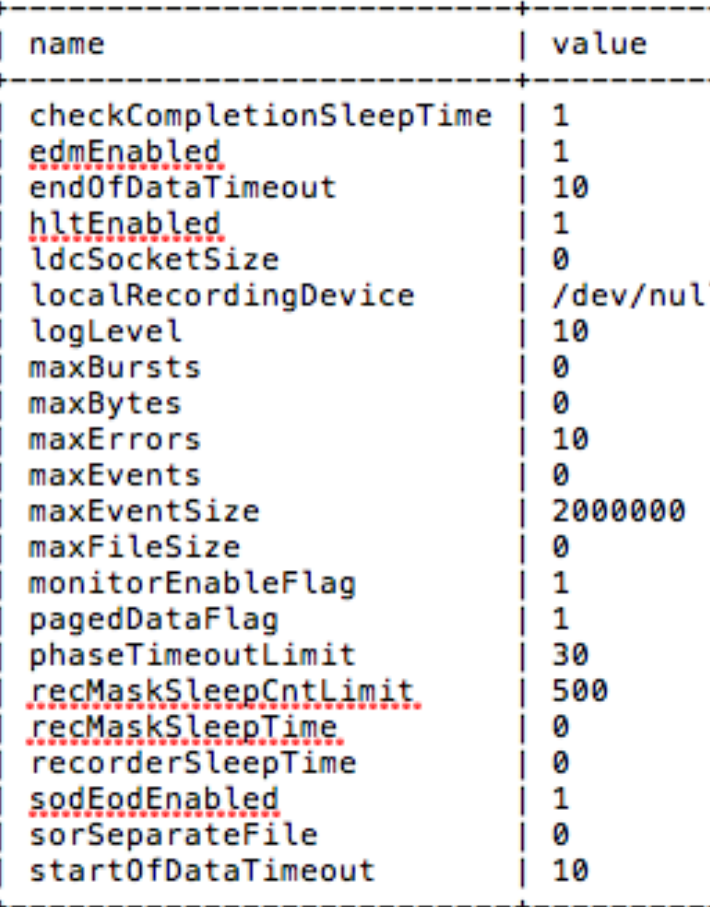

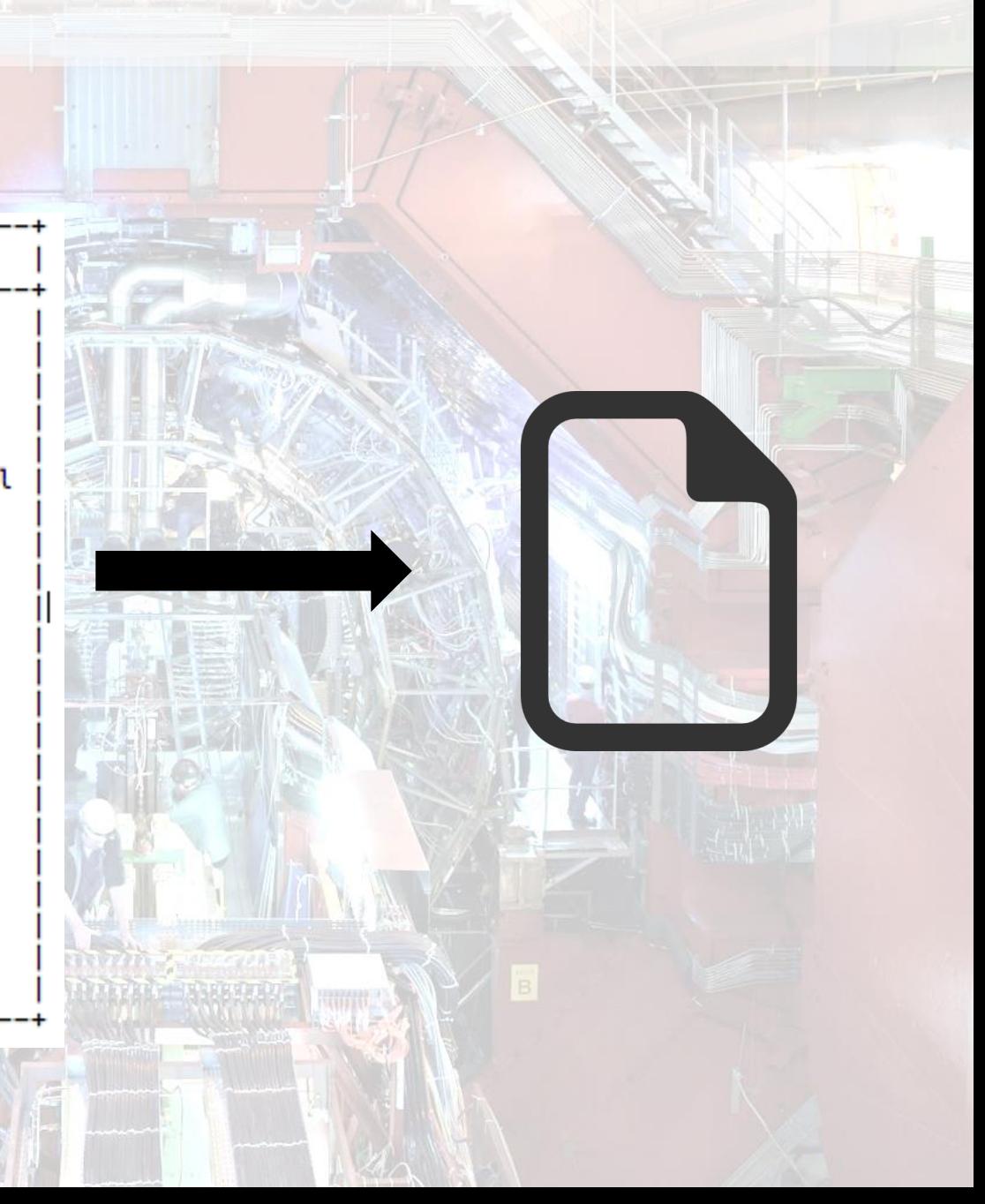

#### **Process**

Main()

}

}

{

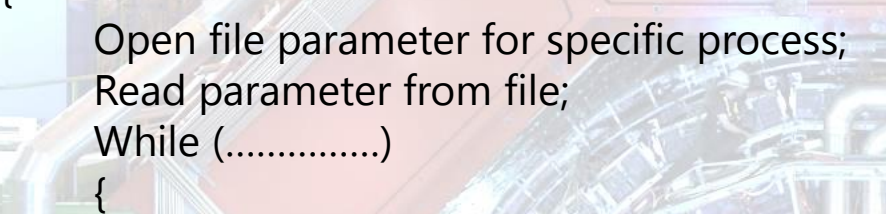

```
 Library Call (……………);
Read stream data;
Do task;
```
Library Call (parameters that want to change)

- Separate the thread to check if the file has been updated.
- If the file has been updated, it will read the new parameter and update the value then kill thread.
- If the file has not been update, it will do nothing and kill thread.

### **Flow Chart**

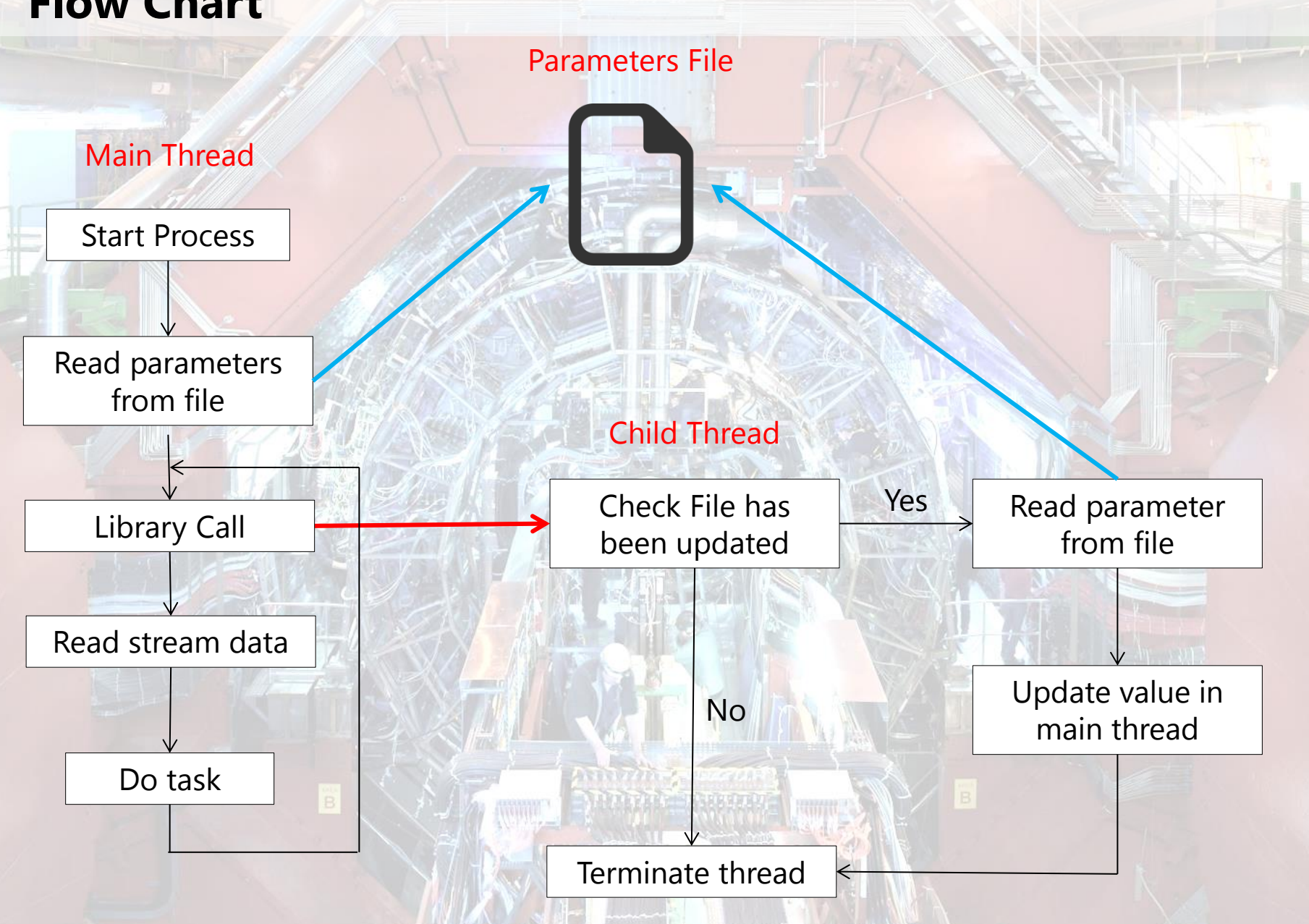

#### **Parameter File**

- Will be unique for each process (can use process ID as file name)
	- Automatically generate the parameter file when start the process
	- File will be deleted when process has been terminated

#### **Plan to do**

- Start with one process in one computer (To test that library is worked)
	- Many process in one computer
	- One process in many computer
	- Many process in many computer
	- Experiment

Collect the time that use to re-configure the parameter for each Test

#### **Monitoring**

- responsible for processing heartbeat data in quasi real time in order to trigger alerts or take automatic corrective actions.
- responsible for aggregating monitoring data streams and persistently storing the relevant metrics.
- MonALISA and Zabbix

#### **MonALISA**

- is Java-based set of distributed, self-describing services.
- Offers the infrastructure to collect any type of information
- Can process data in near real time.
- Take automated decisions and perform actions based on it.
- ALICE uses this tool for monitoring online reconstruction.
- Is simple to install, configure and use.

#### **Zabbix**

- is an open-source software for monitoring of IT infrastructure.
- is used to monitor numerous parameters of a network and the health and integrity of servers.
- Provide flexible notification mechanism that allows user to configure e-mail based alerts for virtually any event.
- Goals are to identify and fix problems early and to measure and analyze availability and performance

#### **Basic data flow**

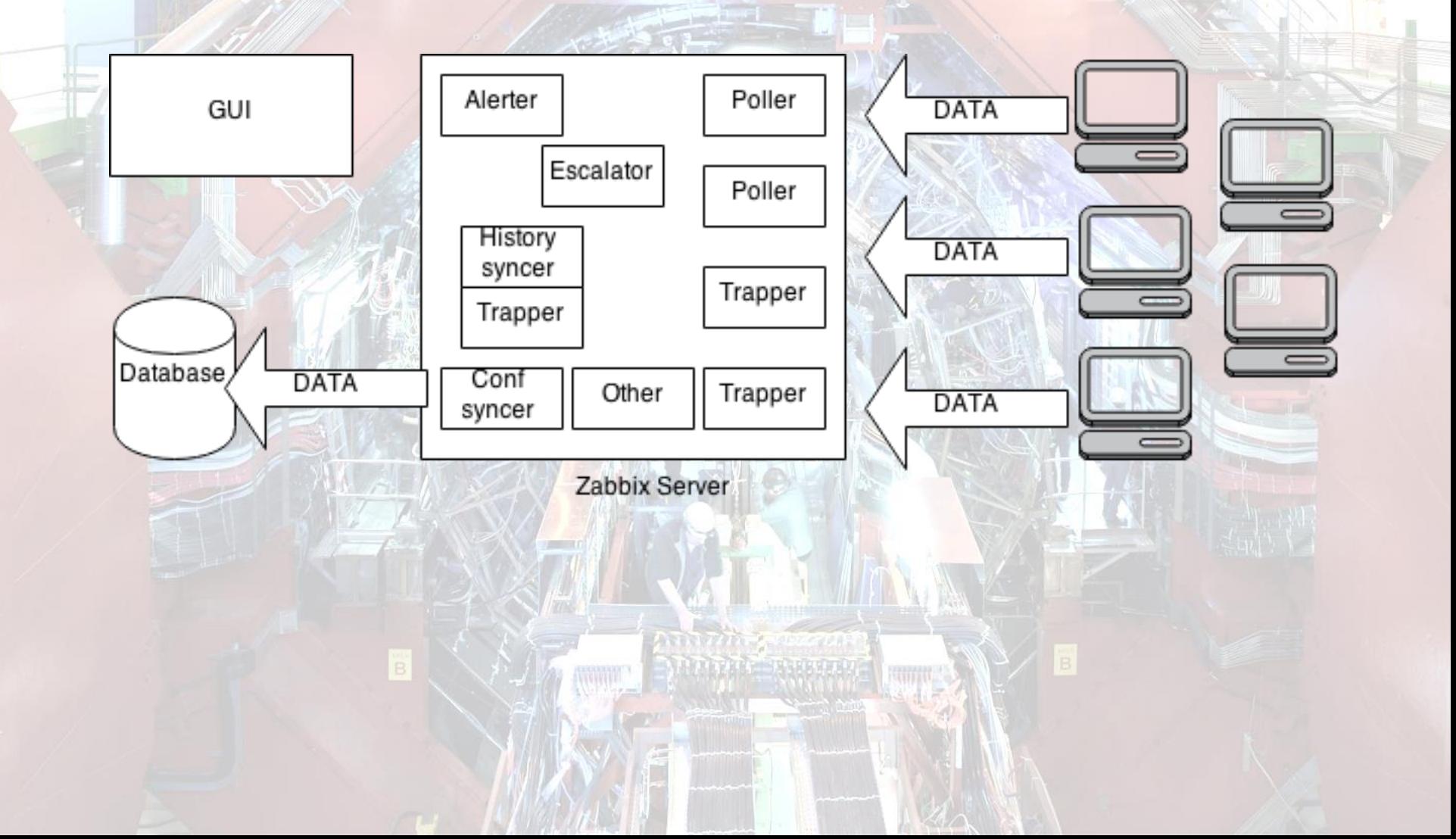

### **How Zabbix works?**

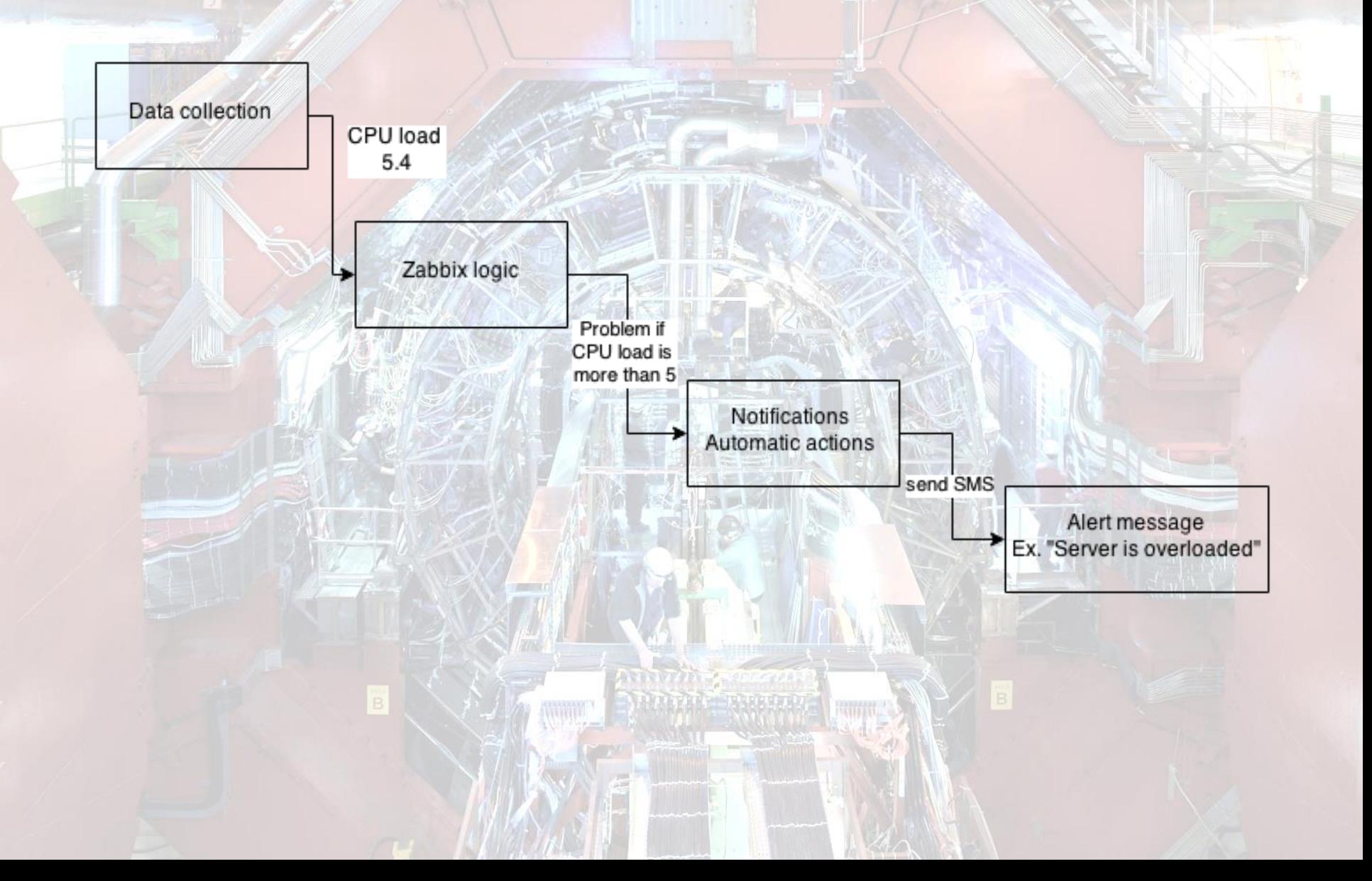

### **Conclusion**

- Control
	- Petri-Net
- Configuration
	- Dynamic configuration
- Monitoring
	- Find best monitoring tool

#### **References**

- Petri Nets: An Overview, Renata Kopach- Konrad link: [http://ww2.it.nuigalway.ie/staff/pbigioi/ct101/CT101\\_FiniteStateMachines.ppt](http://ww2.it.nuigalway.ie/staff/pbigioi/ct101/CT101_FiniteStateMachines.ppt)
- Finite State Machines in Games, Jarret Raim link: [http://www.cse.lehigh.edu/~munoz/CSE497/classes/FSM\\_In\\_Games.ppt](http://www.cse.lehigh.edu/~munoz/CSE497/classes/FSM_In_Games.ppt)
- Finite State Machines, Mike Chen link: [http://www.cs.sjsu.edu/faculty/lee/cs147/Finite%20State%20Machines.ppt](http://www.cs.sjsu.edu/faculty/lee/cs147/Finite State Machines.ppt)
- The Petri Net Method, Dr Chris Ling link:<http://www.utdallas.edu/~gupta/courses/semath/petri.ppt>
- Petri Net (lecture10), CES808 link:<http://www.cse.msu.edu/~cse808/note/lecture10.ppt>
- An Introduction to Petri Nets, Marjan Sirjani link:<http://ece.ut.ac.ir/Classpages/S86/ECE658/slides/Petri.ppt>
- Finite State Machines, Gaetano Borriello and Randy H. Katzl link:<http://vada.skku.ac.kr/ClassInfo/digital-logic/zhou/07-FSM.ppt>
- Zabbix link:<http://www.slideshare.net/psihius/zabbix-5713234>
- Zabbix, Alexei Vladishev link: [http://www.slideshare.net/xsbr/alexei-vladishev-zabbixperformancetuning](http://vada.skku.ac.kr/ClassInfo/digital-logic/zhou/07-FSM.ppt)